<span id="page-0-0"></span>**THS** This is part of [Family API](http://osfree.org/doku/doku.php?id=en:docs:fapi) which allow to create dual-os version of program runs under OS/2 and DOS

**Note:** This is legacy API call. It is recommended to use 32-bit equivalent

2021/09/17 04:47 · prokushev · [0 Comments](http://osfree.org/doku/doku.php?id=en:templates:legacy#discussion__section) 2021/08/20 03:18 · prokushev · [0 Comments](http://osfree.org/doku/doku.php?id=en:templates:fapiint#discussion__section)

# **DosBufReset**

This call flushes a requesting process's cache buffers for a specific file handle or for all file handles attached to that process. This call is also used with the handle of a named pipe to synchronize a dialog between communicating processes.

# **Syntax**

DosBufReset (FileHandle)

### **Parameters**

• FileHandle ([HFILE\)](http://osfree.org/doku/doku.php?id=en:docs:fapi:hfile) - input : File handle whose buffers are to be flushed. If FileHandle = 0xFFFFH, all of the process's file handles are flushed.

# **Return Code**

rc [\(USHORT\)](http://osfree.org/doku/doku.php?id=en:docs:fapi:ushort) - return

Return code descriptions are:

- 0 NO\_ERROR
- 2 ERROR FILE NOT FOUND
- 5 ERROR ACCESS DENIED
- 6 ERROR\_INVALID\_HANDLE

# **Remarks**

Upon issuing DosBufReset for a file handle, the file's buffers are flushed to disk and its directory entry updated as if the file had been closed; however the file remains in an open state.

Usage of this call to write out all files belonging to the requesting process should be administered with caution. When the files reside on removable media (diskettes), a call to DosBufReset could have the

undesirable effect of requiring the user to insert and remove a large number of diskettes.

#### **Named Pipe Considerations**

Issuing DosBufReset for a named pipe performs an operation that is analogous to forcing the buffer cache to disk. The request blocks the calling process at one end of the pipe until all data it has written has been read at the other end of the pipe.

### **Example Code**

#### **C Binding**

#define INCL\_DOSFILEMGR

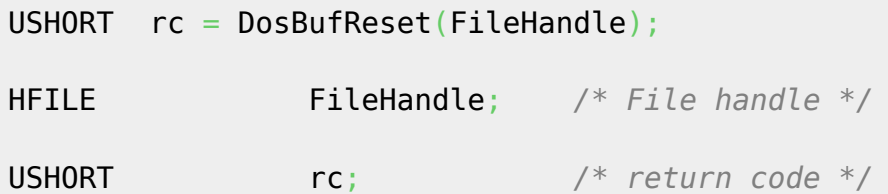

This example opens a file, writes some data to the file's buffer, then flushes the file's system buffer.

#define INCL\_DOSFILEMGR #define OPEN\_FILE 0x01 #define CREATE FILE 0x10 #define FILE\_ARCHIVE 0x20 #define FILE EXISTS OPEN FILE #define FILE NOEXISTS CREATE FILE #define DASD\_FLAG 0 #define INHERIT 0x80 #define WRITE\_THRU 0 #define FAIL\_FLAG 0 #define SHARE\_FLAG 0x10 #define ACCESS\_FLAG 0x02 #define FILE\_NAME "test.dat" #define FILE\_SIZE 800L #define FILE ATTRIBUTE FILE ARCHIVE #define RESERVED 0L HFILE FileHandle; USHORT Wrote; USHORT Action; PSZ FileData[100]; USHORT rc;

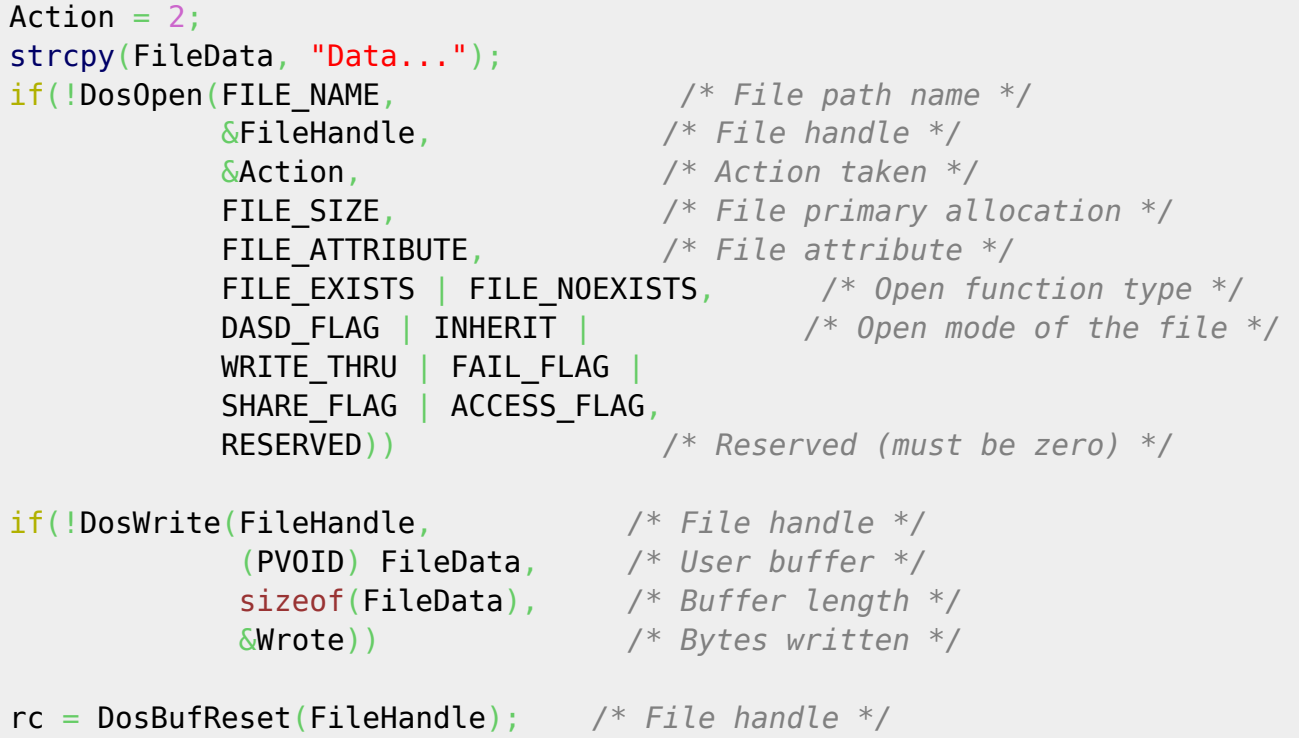

#### **MASM Binding**

EXTRN DosBufReset:FAR INCL\_DOSFILEMGR EQU 1 PUSH **WORD** FileHandle *;File handle* CALL DosBufReset

Returns WORD

### **Note**

Text based on<http://www.edm2.com/index.php/DosBufReset>

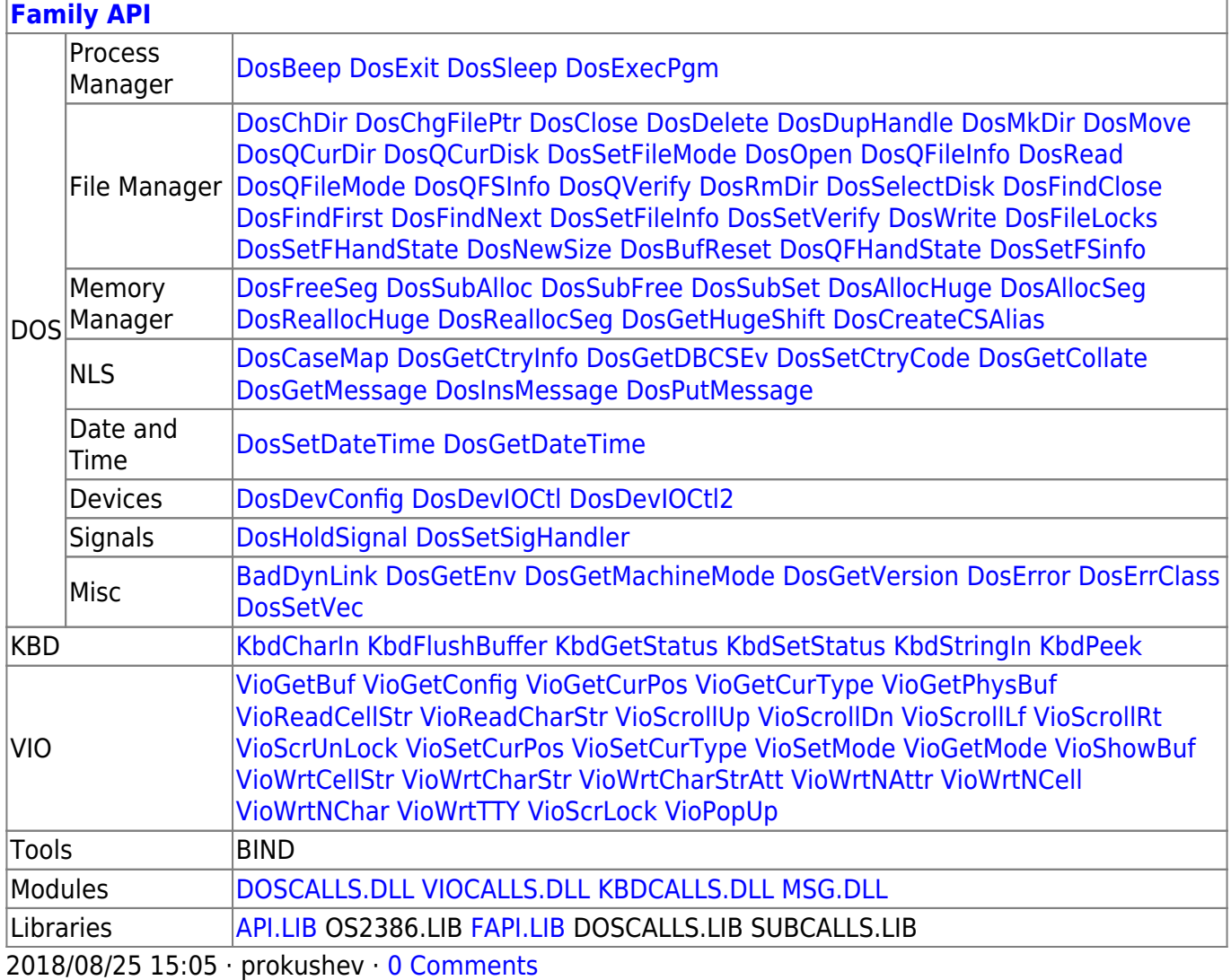

From: <http://osfree.org/doku/> - **osFree wiki**

Permanent link: **<http://osfree.org/doku/doku.php?id=en:docs:fapi:dosbufreset>**

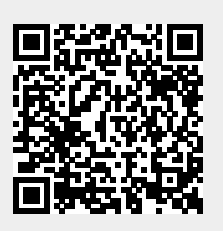

Last update: **2021/09/17 03:39**